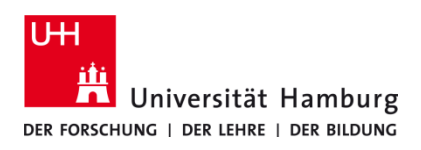

## **Drucken über Q Pilot Client TA P-C3562i MFP**

Version 1.0

## **Voraussetzungen**

- **Q Pilot Client installiert**
- Drucker im RRZ Serviceportal "geshoppt"
- **Multifunktionsgeräte P-C3562i MFP**

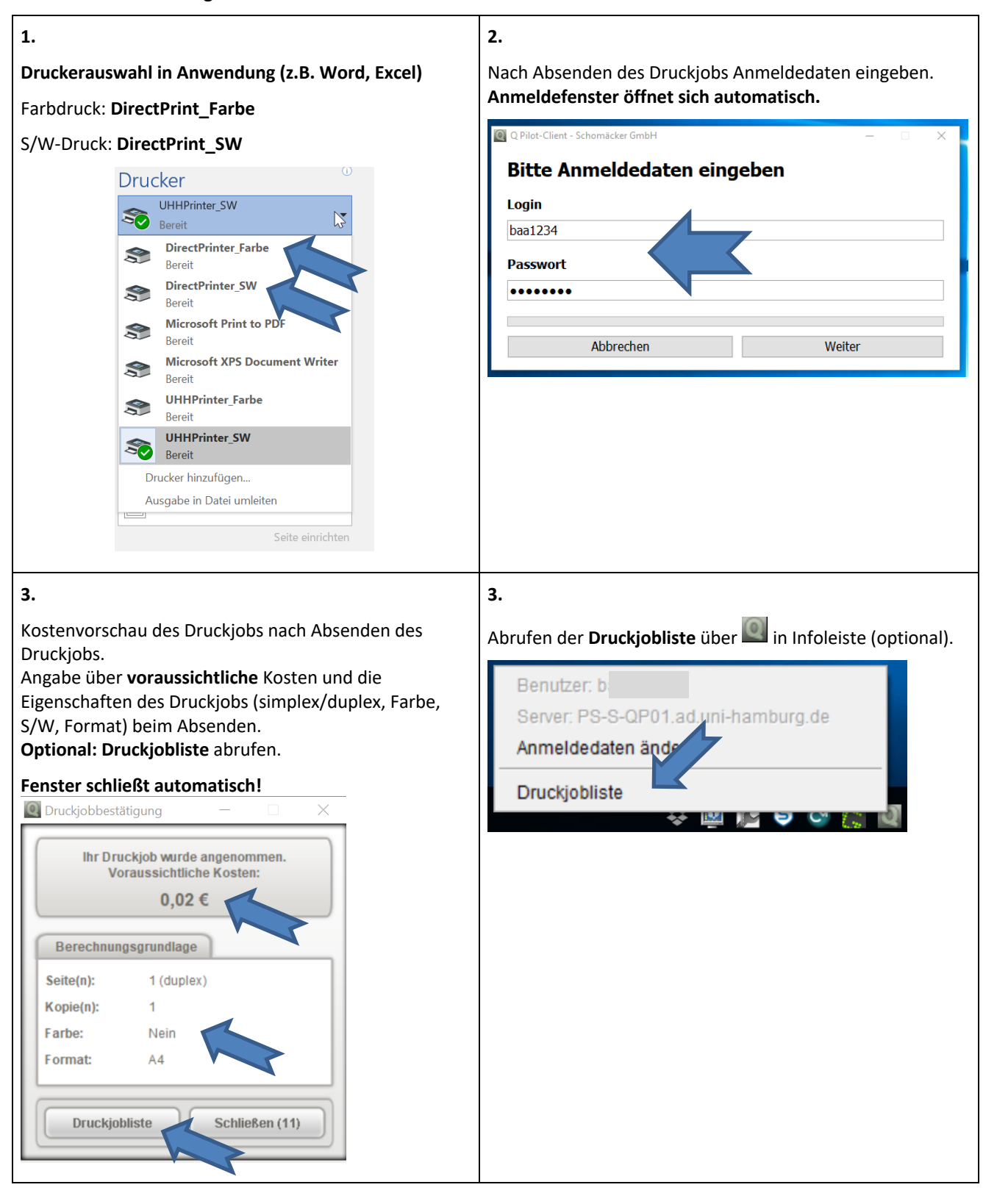

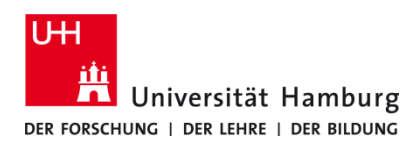

## **Drucken über Q Pilot Client TA P-C3562i MFP**

Version 1.0

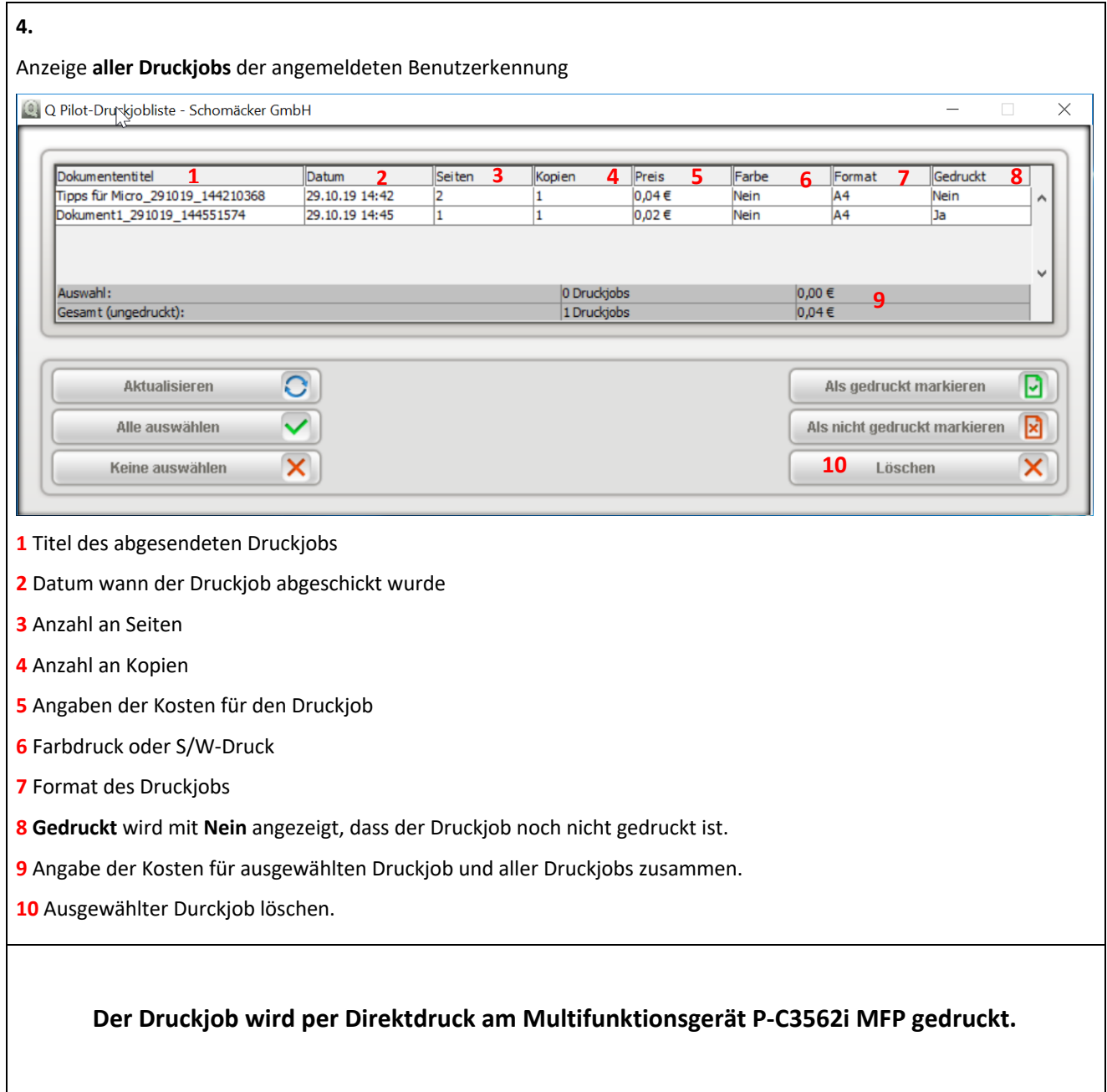